# WYZNACZANIE ŁADUNKU WŁAŚCIWEGO e/m METODĄ POPRZECZNEGO POLA MAGNETYCZNEGO

### PYTANIA KONTROLNE

1. Podać wartości: ładunku elektronu, masy elektronu oraz ładunku właściwego elektronu

2. Omówić ruch elektronu wpadającego z prędkością v w obszar pola magnetycznego o indukcji B skierowanej prostopadle do prędkości v. Przeprowadzić odpowiednie wyliczenia.

3. Przeprowadzić wyliczenia prędkości v elektronu rozpędzonego różnicą potencjałów U.

4. Omówić ruch elektronu w badanym układzie. Wyprowadzić zależność między napięciem U przyśpieszającym elektrony i indukcją B pola magnetycznego

#### UKŁAD POMIAROWY

Lampa Thomsona to bańka szklana, wypełniona powietrzem pod szczątkowym ciśnieniem. Głównym elementem lampy jest działo promieni katodowych, widocznych w ciemni jako pomarańczowe smugi. Trajektorię promieni (strumienia elektronów emitowanych z katody) zakrzywia w okrąg zewnętrzne, jednorodne pole magnetyczne, którego źródłem są dwie cewki w układzie Helmholtza (o wspólnej osi, odległe od siebie o odległość równą promieniowi cewek). Regulując napięcie przyspieszające (a więc prędkość elektronów) lub prąd płynący przez cewki (indukcję pola magnetycznego obecnego w obszarze lampy), można uzyskać różne promienie okręgów.

Układ pomiarowy składa się z lampy Thomsona, zasilacza lampy oraz zasilacza prądu stałego płynącego w cewkach Helmholtza.

## ELEMENTY STERUJĄCE LAMPĄ

- (1) pokrętło regulacji napięcia przyśpieszającego U
- (2) pokrętło regulacji prądu lampy
- (3) pokrętło regulacji napięcia siatki (elementu porządkującego przepływ elektronów)
- (4) pokrętło regulacji napięcia żarnika ogrzewającego katodę
- (5) przełącznik

## POMIARY

- 1. Ustawić zasilacz wysokiego napięcia:
	- pokrętłem nr (2) max prąd lampy na 50 mA,
	- pokrętłem nr (1) napięcie przyśpieszające lampy U na 0 V,
	- pokrętłem nr (3) napięcie siatki na 0 V,
	- pokrętłem nr (4) napięcie żarnika na 0 V,
	- przełącznik nr (5) w pozycję "Off".
- 2. Ustawić zasilacz prądu stałego w cewkach Helmholtza:
	- pokrętło regulacji napięcia ustawić w połowie zakresu.
- 3. Ustawić napięcie żarnika (pokrętło nr (4)) na 10 V
- ↘ Uwaga: nie należy przekraczać wartości 10,5 V.

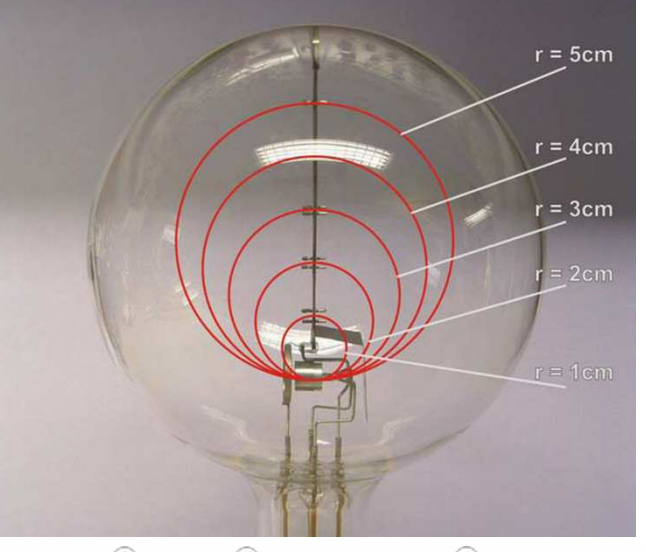

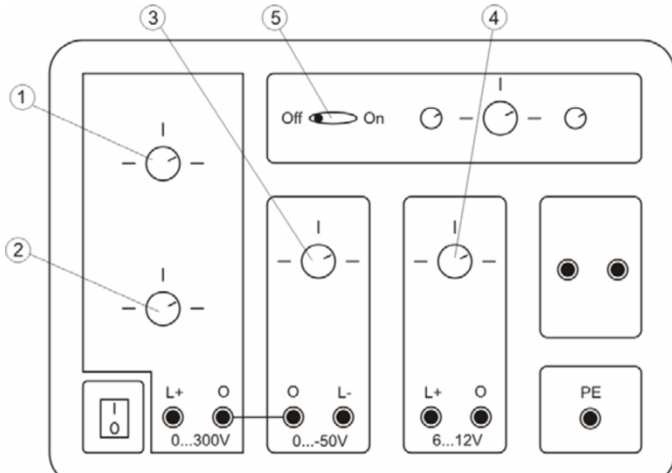

4. Ustawić zadaną wartość napięcia przyśpieszającego U pokrętłem nr (1) i regulując prądem cewki uzyskać odpowiedni promień krzywizny wiązki elektronów. Pierwszy szczebel najbliższy źródłu elektronów oznacza okrąg o promieniu r równym 1 cm, drugi o promieniu 2 cm, itd. Drabinka jest podwójna w celu eliminacji błędu paralaksy, czyli błędu odstępstwa od prostopadłego patrzenia (wiązka oraz odpowiednie szczebelki obu drabinek muszą się pokrywać).

5. Dla napięć przyśpieszających U (pokrętło nr (1)): 100 V, 125 V, 150 V, 175 V, 200 V, 225 V, 250 V, 300 V ustawiać prąd cewek Helmholtza I<sub>H</sub> tak, aby dla każdej z tych wartości otrzymać ugięcie wiązki o promieniu 2 cm, 3 cm, 4 cm oraz 5 cm.

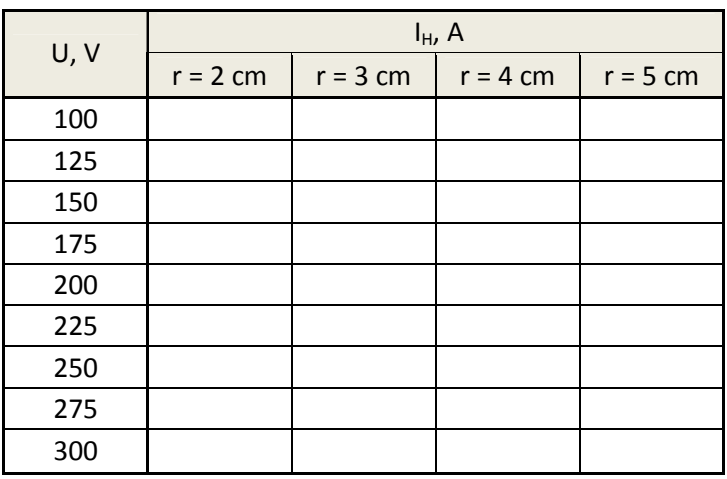

↘ Uwaga: po wykonaniu ćwiczenia pokrętła nr (1) i nr (4) ustawić w pozycji "0", a następnie wyłączyć zasilacz wysokiego napięcia. Ustawić prąd na zasilaczu prądu w cewkach na 0 A i wyłączyć.

#### OPRACOWANIE WYNIKÓW POMIARÓW

1. Przeliczyć wartość prądu cewek Helmholtza I<sub>H</sub> na wartość indukcji pola magnetycznego B

według zależności B =  $k \cdot I_H$ , gdzie:

$$
k=\left(\frac{4}{5}\right)^{\!\!\frac{3}{2}}\!\mu_0\,\frac{N}{R}\,,
$$

m  $μ<sub>0</sub> = 4π · 10<sup>-7</sup>$   $\frac{H}{m}$  $=4\pi \cdot 10^{-7}$   $-$  - bezwzględna przenikalność magnetyczna próżni,

N = 124 - liczba zwojów w cewkach Helmholtza,

R = 147,5mm – promień cewek (równy odległości między cewkami).

- 2. Wyprowadzić zależność między napięciem U przyśpieszającym elektrony a indukcją B pola magnetycznego.
- 3. Wykreślić zależność  $U(r^2B^2)$  dla wszystkich promieni. Zależności powinny być liniowe.
- 4. Metodą regresji liniowej wyznaczyć współczynniki kierunkowe prostych.
- 5. Wyznaczyć ładunek właściwy e/m dla każdego wykresu.
- 6. Korzystając z prawa propagacji niepewności wyznaczyć niepewności e/m dla każdego wykresu i zapisać wyniki w odpowiednim formacie.
- 7. Metodą średniej ważonej wyznaczyć średnią wartość e/m wraz z niepewnością.
- 8. Zapisać wynik w odpowiednim formacie.
- 9. Obliczyć niepewność rozszerzoną wyznaczonej wielkości.
- 10. Czy otrzymana wielkość jest zgodna z wartością tablicową?